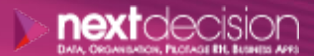

Mis à jour le 09/01/24

DATA, ORGANISATION, PILOTAGE RH, BUSINESS APPS

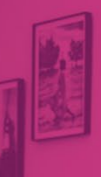

#### PLAN DE FORMATION

# Informatica PowerCenter – Niveau 1

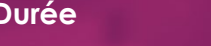

**Ville** Rennes, Brest, Nantes, Paris, Montpellier, Lyon, Bordeaux, Angers, Lille, Toulouse, Ancenis

## **PRÉSENTATION DE LA FORMATION**

**Durée** 3 jours

Cette formation ''Informatica PowerCenter'' permettra aux stagiaires d'apprendre à maîtriser l'ensemble des fonctionnalités d'Informatica PowerCenter afin de transformer les données nécessaires à leurs analyses.

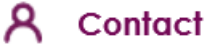

02 34 09 31 72 formation@nextdecision.fr www.next-decision.fr

- o Découvrir la phase d'alimentation dans un projet Informatica
- o Appréhender les différents modules de l'outil
- o Comprendre les notions de flux, mapping workflow et session
- o Analyser les logs

## **OBJECTIFS DE LA FORMATION PRÉREQUIS DE LA FORMATION**

Les personnes qui suivront cette formation devront être familiarisées avec :

- o Le langage SQL
- o L'architecture de tables du SGBD (Système de Gestion de Base de Données) utilisé
- o Avoir des notions de modélisation décisionnelle
- o L'enjeu du décisionnel et son importance dans l'entreprise

### **PUBLIC VISÉ**

Cette formation ''Informatica PowerCenter'' est destinée aux professionnels de l'Informatique et aux développeurs ayant besoin d'uniformiser et de transformer des données à intégrer dans un infocentre, afin de répondre à leurs besoins analytiques et opérationnels.

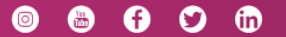

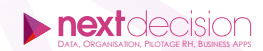

#### $\triangleright$ **PROGRAMME DE LA FORMATION**

 $\mathbb{D}$ 

#### INTRODUCTION À L'INFORMATICA POWERCENTER

- − Architecture
- − Terminologie
- − Outils clients (Repository Manager, Designer, Workflow Manager, Monitor)
- − Transformations, Mappings, Sessions, Workflows

#### LES INCONTOURNABLES DE INFORMATICA POWERCENTER

- − Créer des sources relationnelles
	- en se basant sur un fichier plat et en utilisant le « Source Analyzer »<br>○ en partant d'un fichier plat et en utilisant le « Taraet Analyzer »
	- en partant d'un fichier plat et en utilisant le « Target Analyzer »
- − La création de Mappings
- − La création de Worfklows
- − La surveillance de Workflows
- − Voir le résultat en utilisant le Designer

#### COMPRENDRE LES ERREURS SOUS INFORMATICA POWERCENTER

- − Comprendre les fichiers de logs de PowerCenter
- Se servir des logs pour :
	- Voir et explorer les messages d'erreur
	- Corriger les mappings / sessions / workflows

#### LES TRANSFORMATIONS, LES TÂCHES ET LA RÉ-UTILISATION SOUS INFORMATICA **POWERCENTER**

- − Toutes les transformations
- − Voir la différence entre une transformation active et passive
- − L'utilisation de l'éditeur d'expression
- − La ré-utilisation

#### TRUCS ET ASTUCES D'INFORMATICA POWERCENTER

- − Utilisation de l'arrangement automatique des transformations
- − La fonction Autolink
- − La fonction Select Link
- − La propagation d'attributs

#### LIENS ET CONDITIONS SOUS INFORMATICA POWERCENTER

- − Créer des liens
- − Utilisation du Source Qualifier
- Les liens de conditions pour ordonnancer des sessions

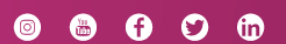

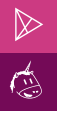

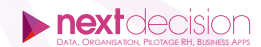

#### UTILISATION DU DÉBOGUEUR SOUS INFORMATICA POWERCENTER

- − Prise en main du débogueur
- − La création des points d'arrêt
- Exécuter le mapping avec plusieurs variables

#### LE GÉNÉRATEUR DE SÉQUENCES, LES LOOKUPS ET LA GESTION DU CACHE SOUS INFORMATICA POWERCENTER

- − La génération de séquences
- − Mise en place des Lookups
- − Les différents types de Lookups
- − La notion de cache

### LES UPDATE STRATÉGIE, LES ROUTEURS ET LA SURCHARGE SQL SOUS INFORMATICA **POWERCENTER**

- − Concevoir un mapping en utilisant un Update Strategy, un routeur
- − Travailler avec les surcharges

#### POUR ALLER PLUS LOIN

- − Aller plus loin avec les tris, les agrégations, les Lookups déconnectés, les variables et les paramètres
- − Mettre en place un tri
- − La mise en place d'une agrégation
- − Les Lookups déconnectés
- − Les bonnes pratiques de développement
- − Les paramètres et les variables
- − Les mapplets et les worklets
- − Les fichiers de paramètres

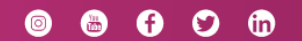

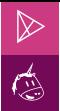

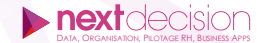

#### **LES PETITS PLUS DE NEXT**

#### Tarification et modalités de prise en charge

Nos formateurs sont toutes et tous consultants formateurs, nos formations sont facturées à la journée du consultant et non pas à celle du stagiaire. Notre organisme est certifié Qualiopi (pour ses actions de formation), nos formations peuvent donc être prises en charge par votre OPCO.

#### Les moyens pédagogiques

Les supports pédagogiques sont transmis par voie numérique par nos soins à chacun des stagiaires. Ce support est projeté via un vidéo projecteur afin d'animer la formation. Des exercices d'application ou études de cas sont prévus afin de valider les acquis des stagiaires.

#### Les modalités de suivi de l'exécution

Les formateurs se rendent à la formation avec l'ensemble des documents de fin de session. À la fin de chaque stage, la feuille d'émargement est signée pour la validation de la participation des stagiaires via notre plateforme de signature numérique. Les absences sont justifiées et notifiées sur cette même plateforme.

Les évaluations à chaud sont envoyées électroniquement puis complétées par chacun des stagiaires.

#### Les horaires de formation

Les sessions de formation débutent à 09h00 et se terminent à 17h00 pour un total de 7 heures de formation obligatoires. Pour les stages animés dans vos locaux, les horaires peuvent être aménagés selon vos disponibilités.

#### **NOS PARTICULARITÉS**  $\triangleright$

 $\ddot{}$ 

#### **Formation Intra-Entreprise**

Nous proposons des formations intra-entreprises durant lesquelles nos consultants formateurs pourront adapter le contenu de la formation à votre besoin : ils se déplaceront en amont des sessions de formation afin de s'imprégner du contexte du projet et de l'adapter à votre entreprise. Vous pouvez commander une formation catalogue et effectuer cette session dans vos propres locaux. Ainsi, seul le formateur se déplace à la rencontre de vos équipes.

#### **Formation Inter-Entreprises**

Dans nos locaux ou dans ceux de nos partenaires. Ce format présente l'avantage de partager et d'échanger avec d'autres professionnels venus d'autres horizons sur les sujets couverts par le stage, ce qui facilite l'application du contenu de la formation dans le contexte de l'entreprise au quotidien.

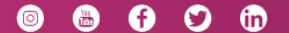